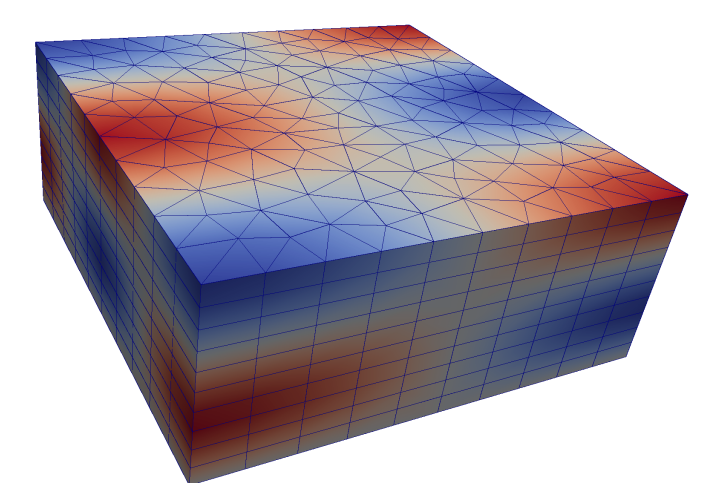

Solution to a Helmholtz equation in  $[0,1]\times[0,1]\times[0,0.4]$ :

$$
u = \cos(\pi x) \cos(2\pi y) \sin\left(1.5\pi \frac{z}{0.4}\right)
$$

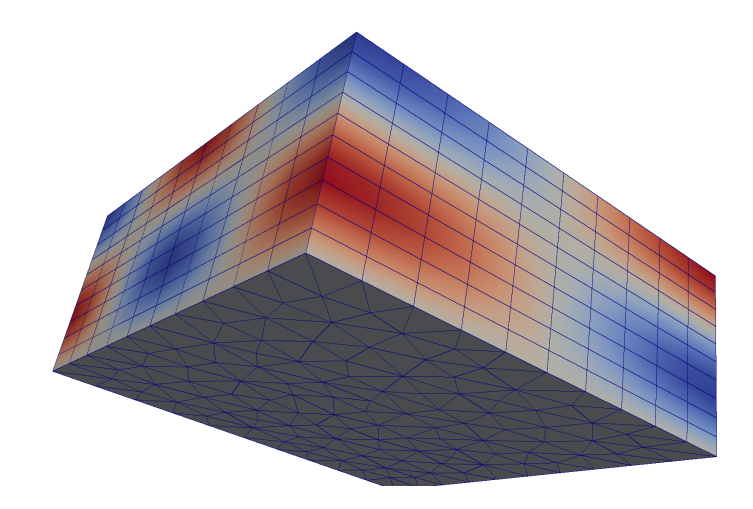

Solution to a Helmholtz equation in  $[0,1]\times[0,1]\times[0,0.4]$ :

$$
u = \cos(\pi x) \cos(2\pi y) \sin\left(1.5\pi \frac{z}{0.4}\right)
$$

# Part II: Function spaces on extruded meshes

Function spaces

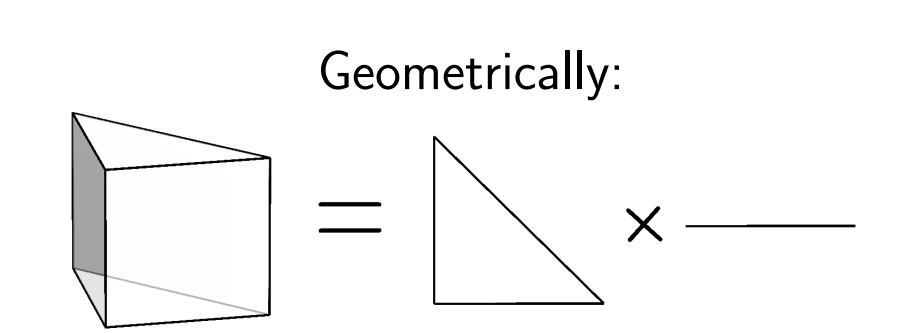

Function spaces

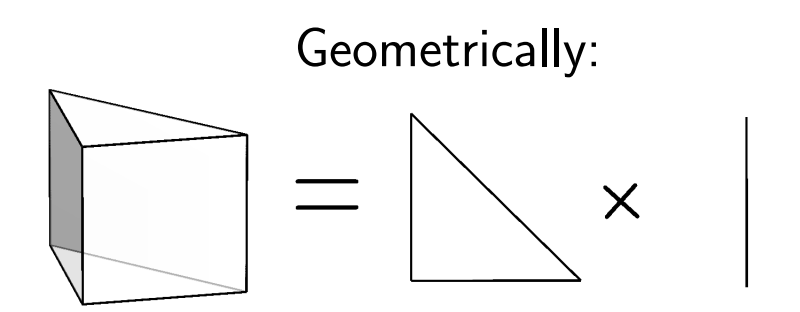

 $(x, y, z) \in \text{prism} \Longleftrightarrow (x, y) \in \text{triangle}, z \in \text{interval}$ 

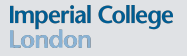

## Outer-product elements

Recall: within a cell, we have local basis functions  $\Phi_i(X)$ .

Suppose we have  $\{\Phi_i^{\rm 2D}(X,Y)\}$  and  $\{\Phi_j^{\rm 1D}(Z)\}$ . Then there is a natural way to generate basis functions on the extruded cell:

$$
\Phi_{i,j}^{\text{extr}}(X,Y,Z):=\Phi_{i}^{\text{2D}}(X,Y)\times\Phi_{j}^{\text{1D}}(Z)
$$

Bonus: if  $\{\Phi_i^{\text{2D}}\}$  and  $\{\Phi_j^{\text{1D}}\}$  are *nodal*, then so is  $\{\Phi_{i,j}^{\text{extr}}\}$ .

Function spaces

## Worked example:

CG1 on triangles: (nodal) basis functions are  $\{X, Y, 1 - X - Y\}$ . CG1 on intervals: (nodal) basis functions are  $\{Z, 1 - Z\}$ .

 $\implies$  CG1  $\times$  CG1 on prisms: (nodal) basis functions are  $\{XZ, X(1-Z), YZ, Y(1-Z), (1-X-Y)Z, (1-X-Y)(1-Z)\}.$ 

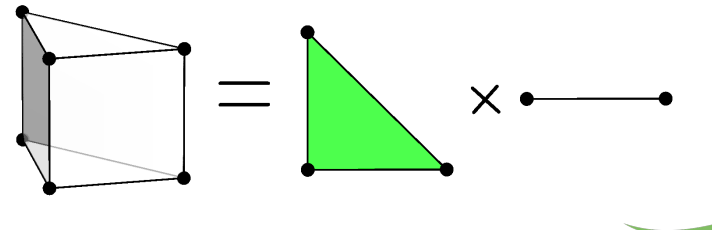

Function spaces

# Firedrake/UFL syntax:

 $mesh = ExtractudedMesh(...)$ 

V\_horiz = FiniteElement("CG", triangle, 1) V\_vert = FiniteElement("CG", interval, 1) V\_elt = OuterProductElement(V\_horiz, V\_vert)

V = FunctionSpace(mesh, V\_elt)

# in this case, we could have used the more compact # FunctionSpace(mesh, "CG", 1, vfamily="CG", vdegree=1)

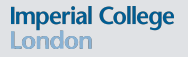

## Vector-valued spaces

Note: RT/BDM/Nédélec-type elements, NOT VectorFunctionSpace

Problems:

- Dimension mismatch. If  $\Phi_i^{2D}$  takes values in  $\mathbb{R}^2$  (or  $\mathbb{R}$ ) and  $\Phi^{1\mathrm{D}}_j$  is scalar-valued, their product is in  $\mathbb{R}^2$  (or  $\mathbb{R})$ , never  $\mathbb{R}^3$ .
- The result effectively needs to be "padded" with zeros to produce a function taking values in  $\mathbb{R}^3$ .
- In some situations, there is no single "correct" padding...

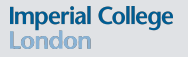

# Vector-valued spaces

Trouble in extruded 1D:

V\_horiz = FiniteElement("CG", interval, 1) V\_vert = FiniteElement("DG", interval, 0) V\_elt = OuterProductElement(V\_horiz, V\_vert)

- Element is scalar-valued
- Basis functions X and  $1 X$  (indpt. of Y)
- Horizontally continuous
- Vertically discontinuous

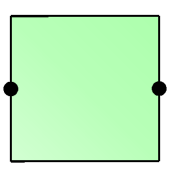

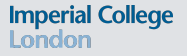

# Vector-valued spaces

How to make this vector-valued?

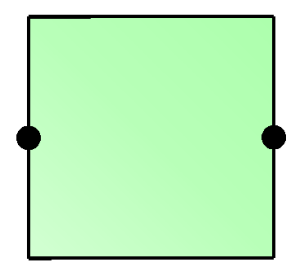

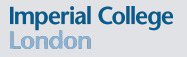

## Vector-valued spaces

How to make this vector-valued? Two possibilities:

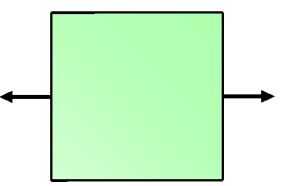

- Basis functions  $(X, 0)$  and  $(1-X, 0)$
- Continuous normal component
- Discontinuous tangential component

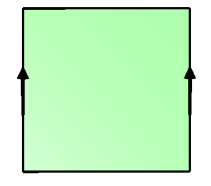

- Basis functions  $(0, X)$  and  $(0, 1-X)$
- Continuous tangential component
- Discontinuous *normal* component

Function spaces

# Vector-valued spaces

### Solution:

• Additional operators HDiv() and HCurl() to "expand" an OuterProductElement into a vector-valued element of the correct dimension, with the desired continuity.

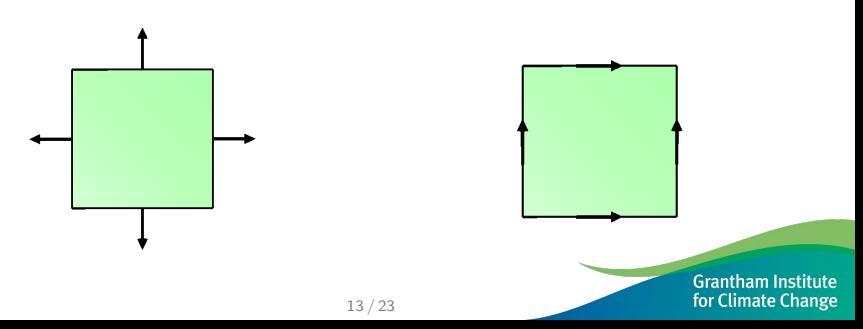

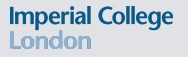

# Motivation: de Rham complexes

- Sequence of function spaces, linked by differential operators and more.
- Useful in mixed problems (stability properties).
- E.g. lowest-order  $\mathcal{P}^-$  complex on tetrahedra:

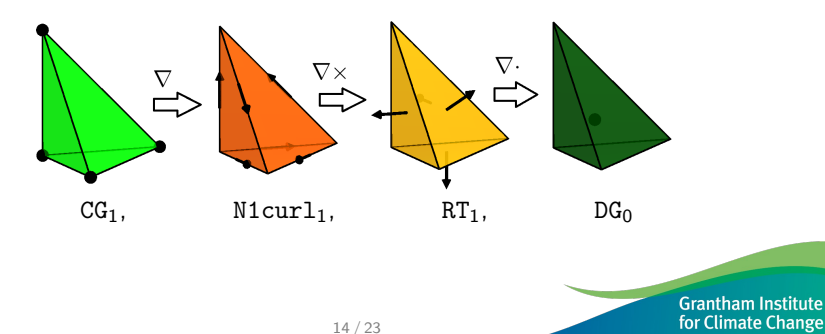

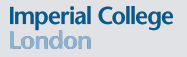

# Motivation: de Rham complexes

On prisms, the equivalent is

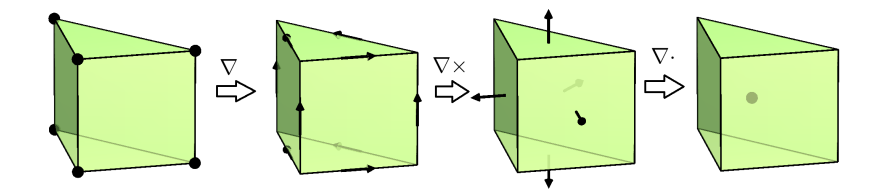

For this, we need product complexes.

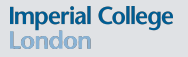

## Product complexes

For any 2 complexes  $(U_0, \ldots, U_m)$  and  $(V_0, \ldots, V_n)$ , we can build a *product complex*<sup>[\*]</sup>  $(W_0, \ldots, W_{m+n})$ , where

$$
W_i=\bigoplus_{j+k=i} U_j\otimes V_k
$$

- The  $U_i$  and  $V_i$  are just FiniteElement(...)
- ⊗ becomes OuterProductElement
- ⊕ becomes EnrichedElement, or just '+'.

[\*]Douglas N. Arnold, Daniele Boffi and Francesca Bonizzoni: Finite element differential forms on curvilinear cubic meshes and their approximation properties.

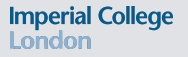

## Product complexes example

Here, we will use

- the 2D complex  $(CG_1, RT_1, DG_0)$ , and
- the 1D complex  $(CG_1, DG_0)$ ,

The product complex is then

$$
W_0 = CG_1 \otimes CG_1
$$
  
\n
$$
W_1 = (RT_1 \otimes CG_1) \oplus (CG_1 \otimes DG_0)
$$
  
\n
$$
W_2 = (DG_0 \otimes CG_1) \oplus (RT_1 \otimes DG_0)
$$
  
\n
$$
W_3 = DG_0 \otimes DG_0
$$

### Function spaces

- U0 = FiniteElement("CG", triangle, 1)
- U1 = FiniteElement("RT", triangle, 1)
- U2 = FiniteElement("DG", triangle, 0)
- V0 = FiniteElement("CG", interval, 1) V1 = FiniteElement("DG", interval, 0)
- W0 = OuterProductElement(U0, V0)
- $W1 = HCurl(OPE(U1, V0)) + HCurl(OPE(U0, V1))$
- $W2 = HDiv(OPE(U2, V0)) + HDiv(OPE(U1, V1))$
- W3 = OuterProductElement(U2, V1)

```
W0fs = FunctionSpace(mesh, W0)
```
...

### Function spaces

- W0 = OuterProductElement(U0, V0)
- $W1 = HCurl(OPE(U1, V0)) + HCurl(OPE(U0, V1))$
- $W2 = HDiv(OPE(U2, V0)) + HDiv(OPE(U1, V1))$
- W3 = OuterProductElement(U2, V1)

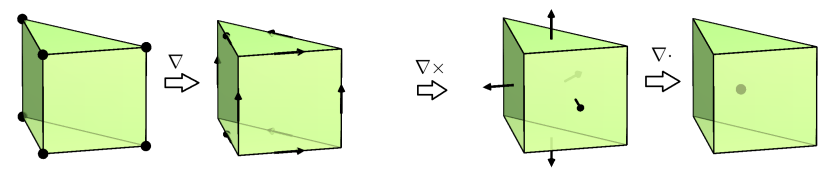

 $CG_1 \otimes CG_1$   $(RT_1 \otimes CG_1) \oplus (CG_1 \otimes DG_0)$   $(DG_0 \otimes CG_1) \oplus (RT_1 \otimes DG_0)$   $DG_0 \otimes DG_0$ 

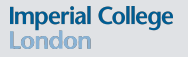

# Bonus:

Vincent Dumoulin (Imperial MSc student)  $+$  David Ham  $+$  Lawrence Mitchell

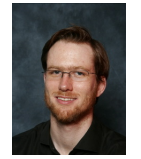

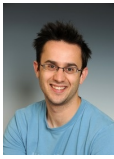

 $\implies$  UFL-like language, based on FEEC instead of vector calculus (in-built support for complexes and product complexes)

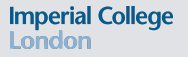

## Limitations

- Should be taking advantage of product structure when doing quadrature; currently doing more operations than necessary.
- No FIAT-level support for run-time function evaluation within an element (not supported in Firedrake anyway).
- Shortcuts taken in Jacobian calculation  $\implies$  Jacobian not exact on radially extruded meshes (to be fixed when we implement non-affine support).

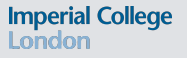

### Conclusions

- Firedrake has support for extruded meshes, which are appropriate in geophysical and other contexts.
- For a modest number of layers, performance approaches that of a structured mesh, since we can visit a whole column for each unstructured cell access.
- Appropriate function spaces can be generated by manipulating existing UFL FiniteElement objects, using OuterProductElement and HDiv/HCurl.

http://www.firedrakeproject.org

### New arrivals at the zoo

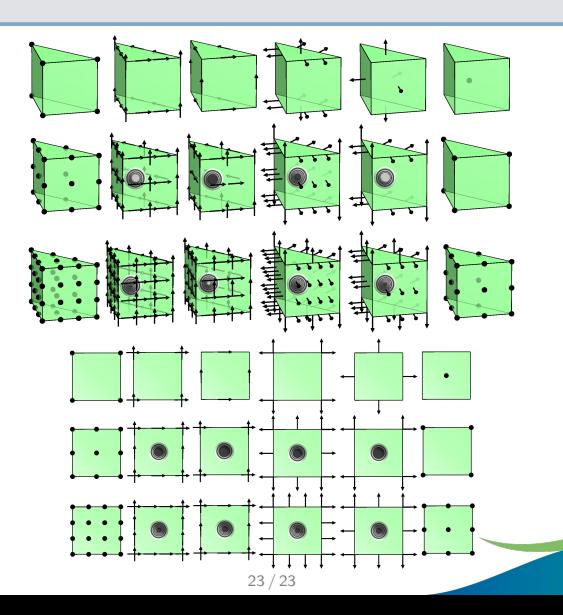